Calculate  $B_1$  (and  $B_2$  if useDynamicSalt) Calculate  $S_1$  (and  $S_2$  if useDynamicSalt)  $(S_n = A_n^{B_n} \text{ mod } p_n)$ Generate shared AES key and IV (HKDF using static salt or HKDF(S<sub>2</sub>)) Create "chkMsg" (random string length 64) Calculate "chkMsgHash" (sha256(chkMsg))

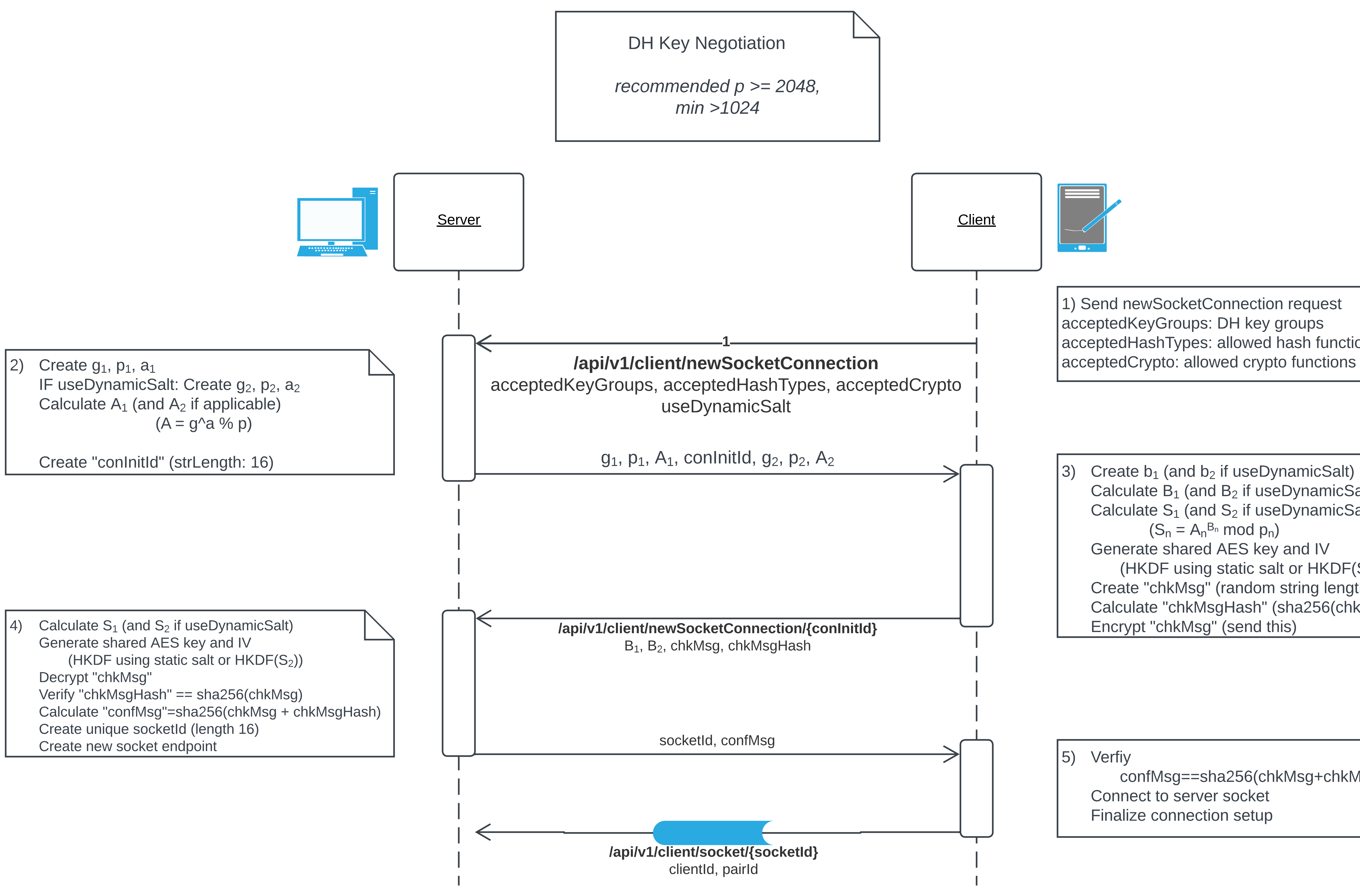

acceptedHashTypes: allowed hash functions acceptedCrypto: allowed crypto functions

confMsg==sha256(chkMsg+chkMsgHash)